# Matlab script for transverse halo generation in ASTRA input file  $(4<sup>th</sup>$  update)

*M. Krasilnikov, 04.08.2016*

#### Matlab script CHD\_MK4.m

(\measure\scripts\SVN\MatlabScripts\CoreHaloGenerators\)

- Before start the script you should have:
	- Images from VC2 (.imc and .bkc)
	- ASTRA cathode distribution (.ini) with ideal (radial homogeneous) transverse profile
- What does the script:
	- Loading VC2-image (number of frames-> <Signal>-<Background>)
	- Interactive determination elliptic ROI (*image reducing to ROI*)
	- Creating radial profile(s) (2 options: "Average" and "Integral")
	- $-$  Core+halo fit  $\rightarrow$  radial profile of the obtained distribution (!Visual check the center position, especially for small BSAs). Output: Xrms, Yrms, Rc, sigmaH. *2 x options for the halo model ("MK" and "GV")*
	- *Intermediate plot "ideal" VS image (rot. symmetric)*
	- Loading ASTRA particle distribution at the cathode (.ini file), scaling the transverse span to the VC2 image, modification of macroparticle charges of the halo area, save in the new (.ini) file
	- Core+halo fit of the obtained ASTRA distribution
	- *Major distribution and fit parameters saved in a txt file*

## Startup dialogs

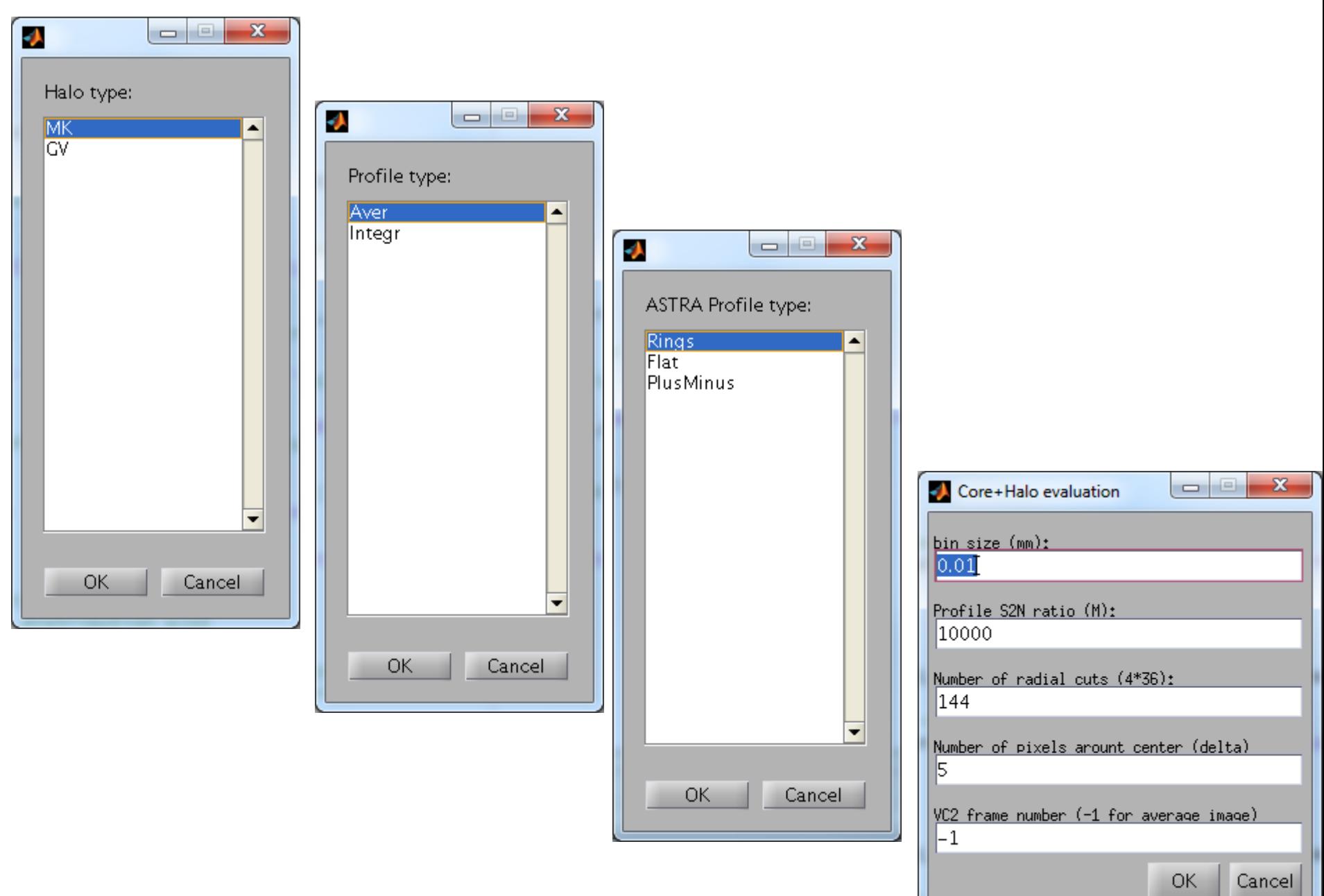

## Raw image  $\rightarrow$  ROI selection

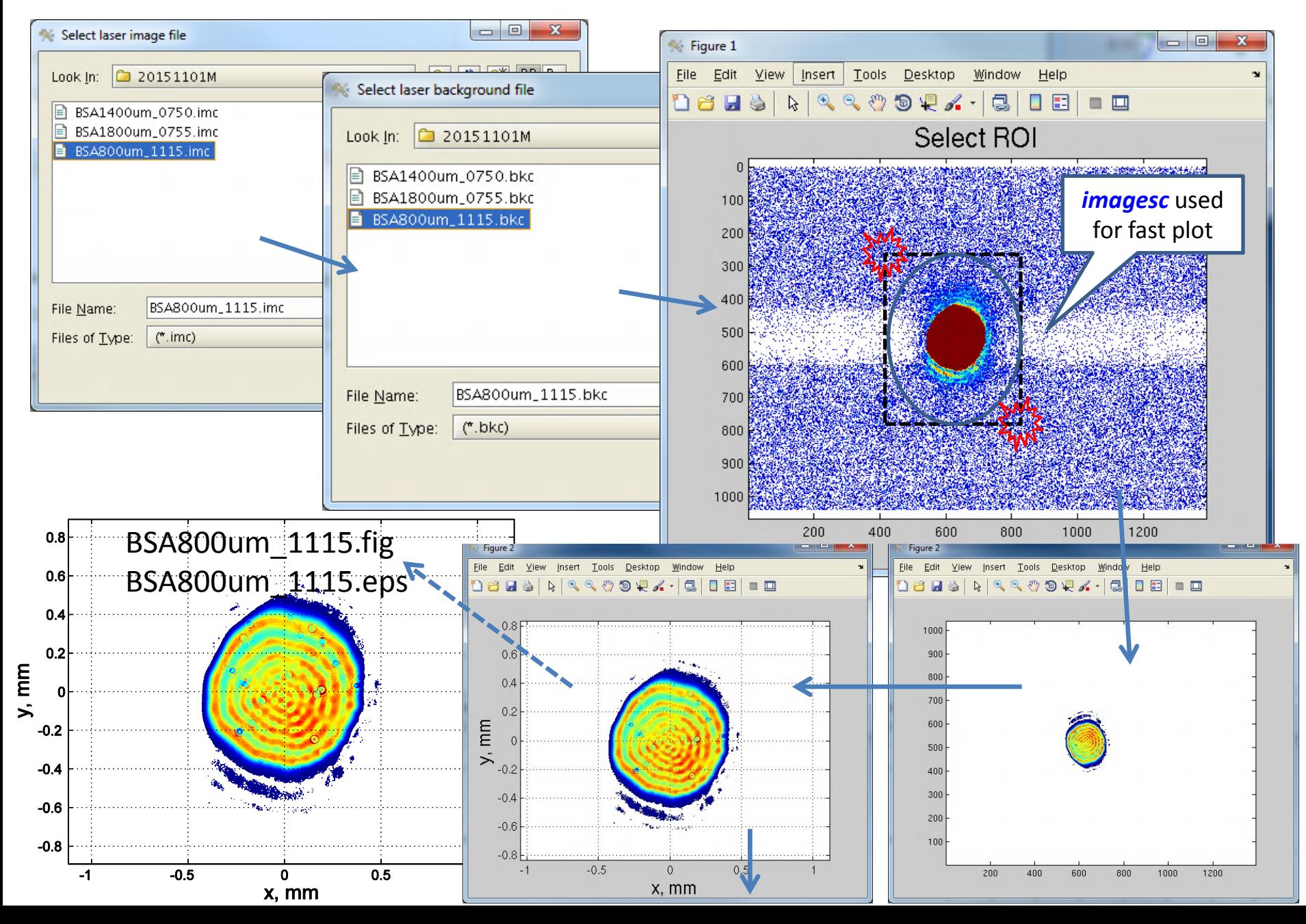

#### Halo modeling: 2 options – 'MK' and 'GV'

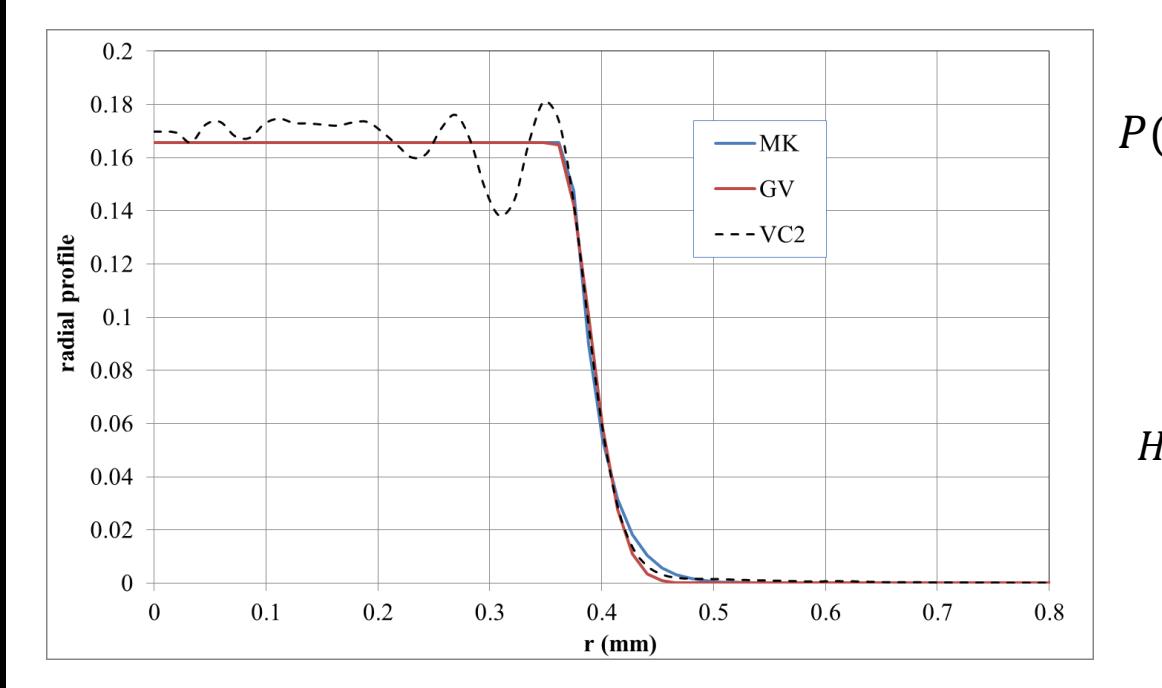

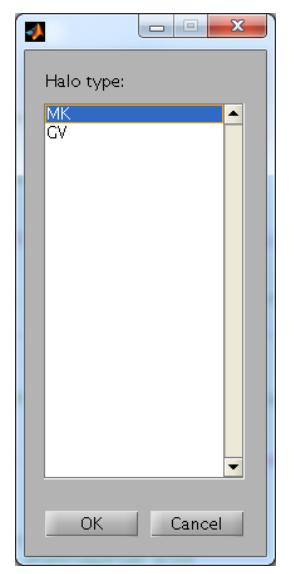

$$
(r) = \begin{cases} 1; & if \ r < R_c \\ \chi \cdot \text{Halo}(r, R_c, \sigma_H); & if \ r > R_c \end{cases}
$$

$$
Halo(r, R_c, \sigma_H) = \begin{cases} \exp\left[-\frac{r^2 - R_c^2}{2\sigma_H^2}\right], MK\\ \exp\left[-\frac{(r - R_c)^2}{2\sigma_H^2}\right], GV \end{cases}
$$

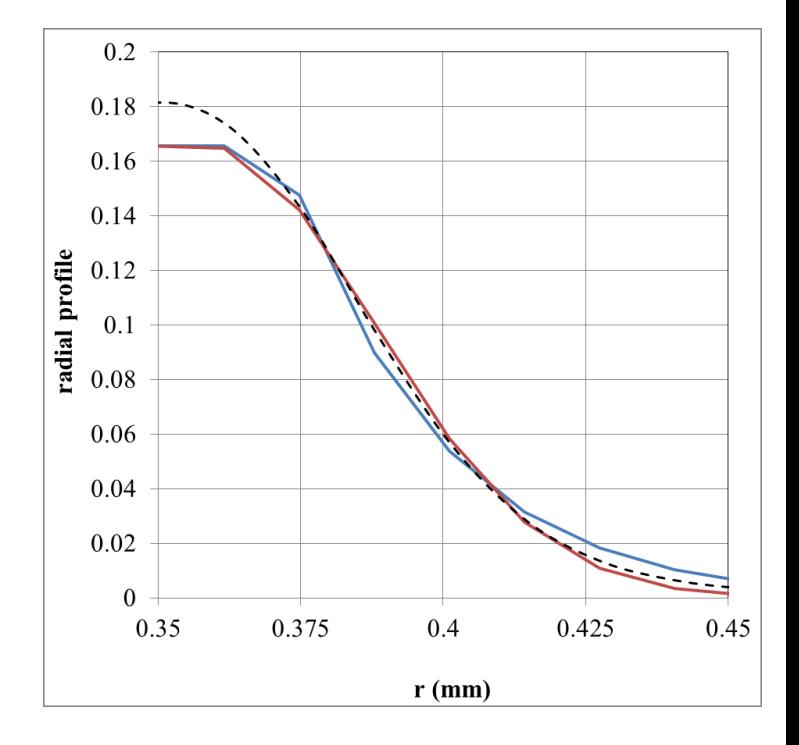

Intermediate plot: reduced image and 2 options of the radial profile

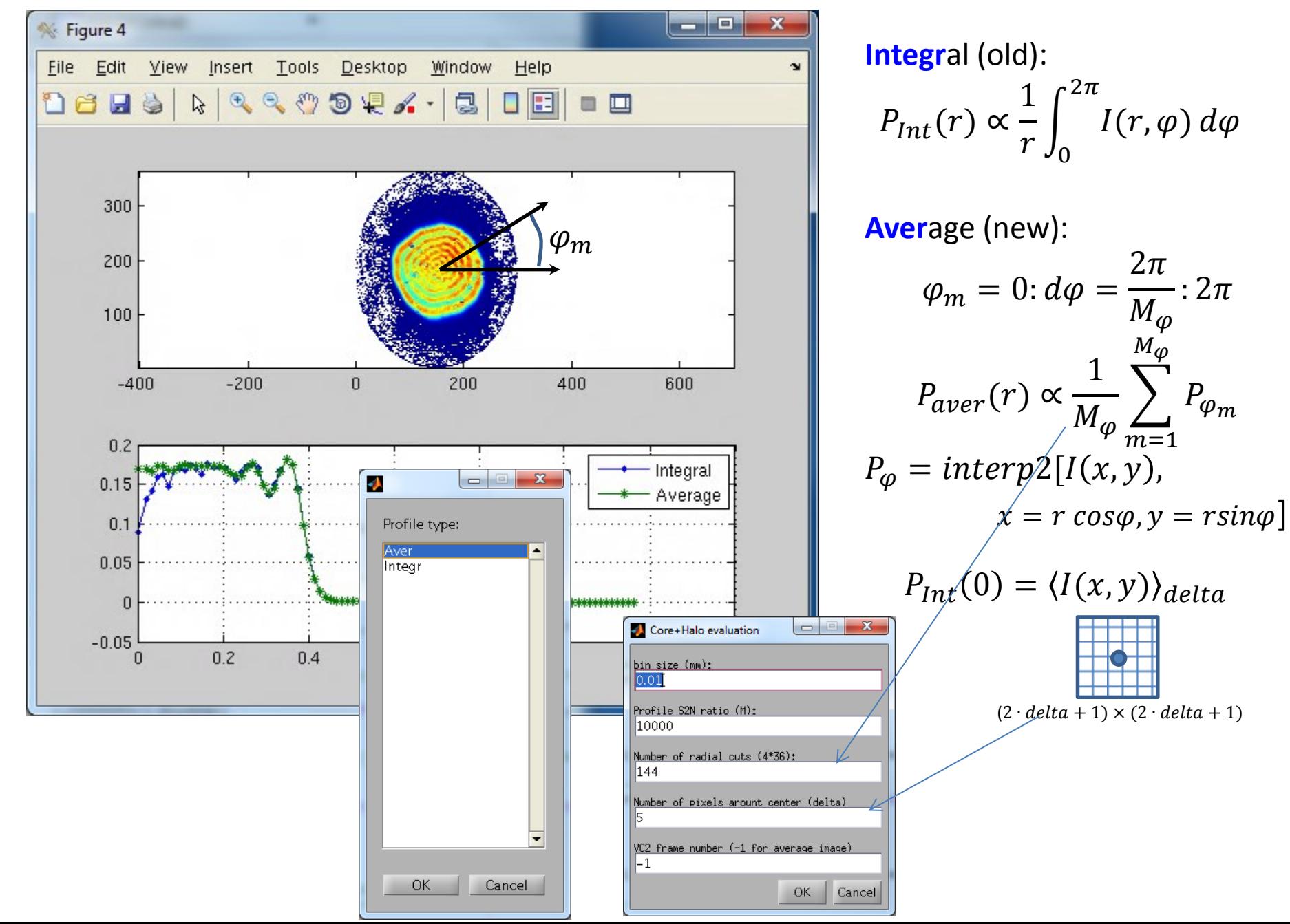

#### Core+halo fit of the VC2 profile: "ideal" VC2

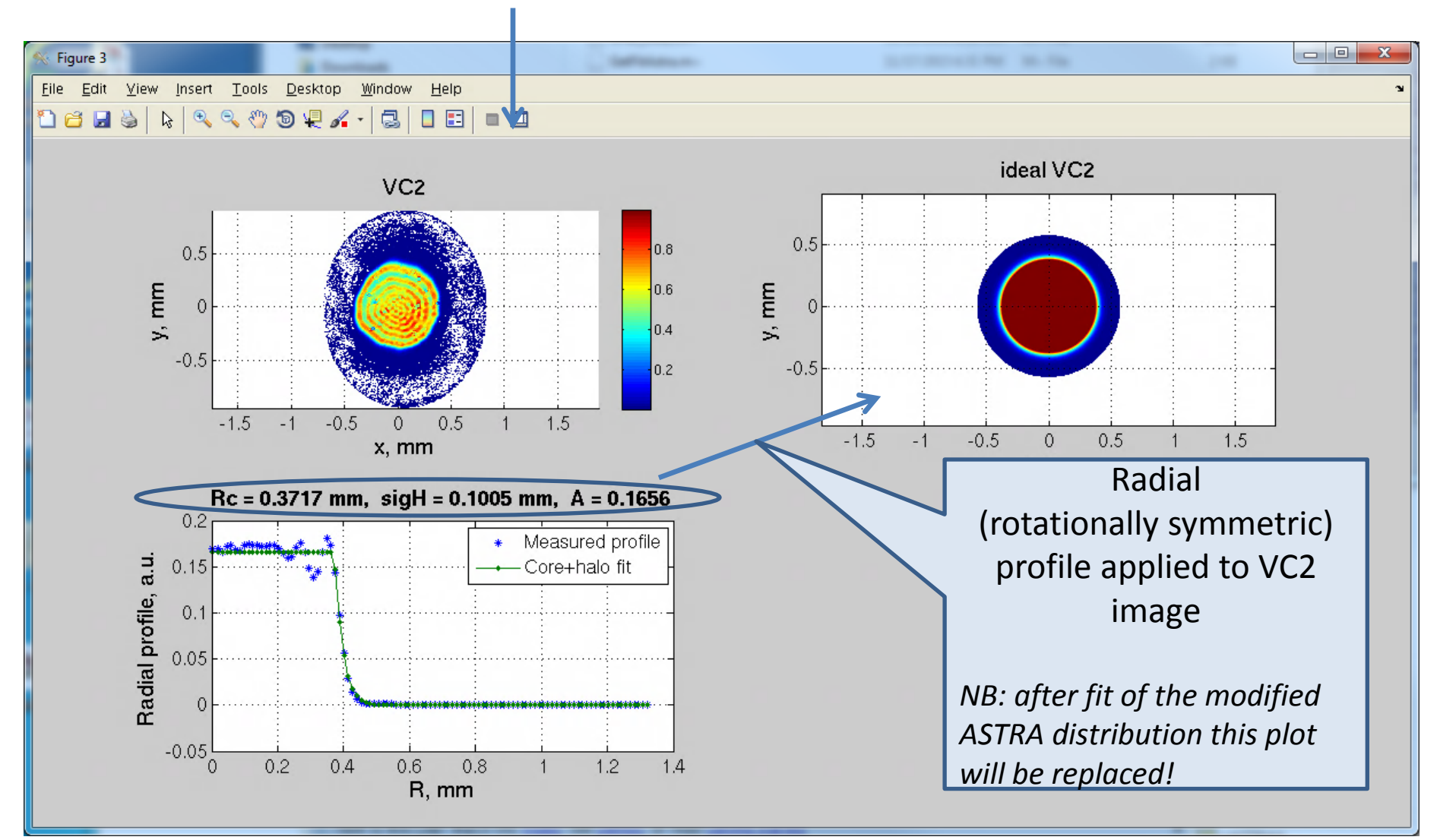

### Core+halo fit of the VC2 profile

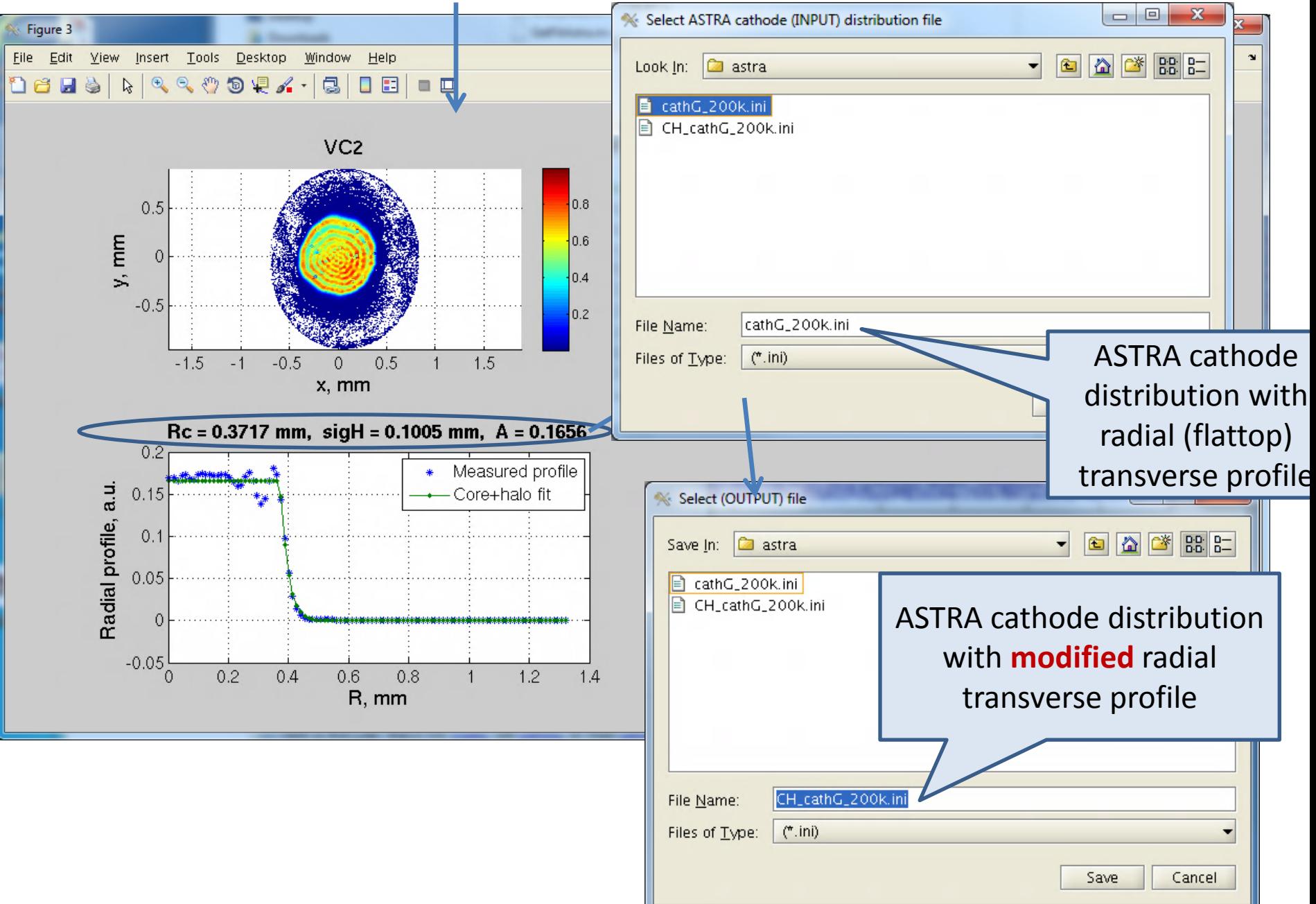

## Core+halo fit of the new ASTRA profile (check)

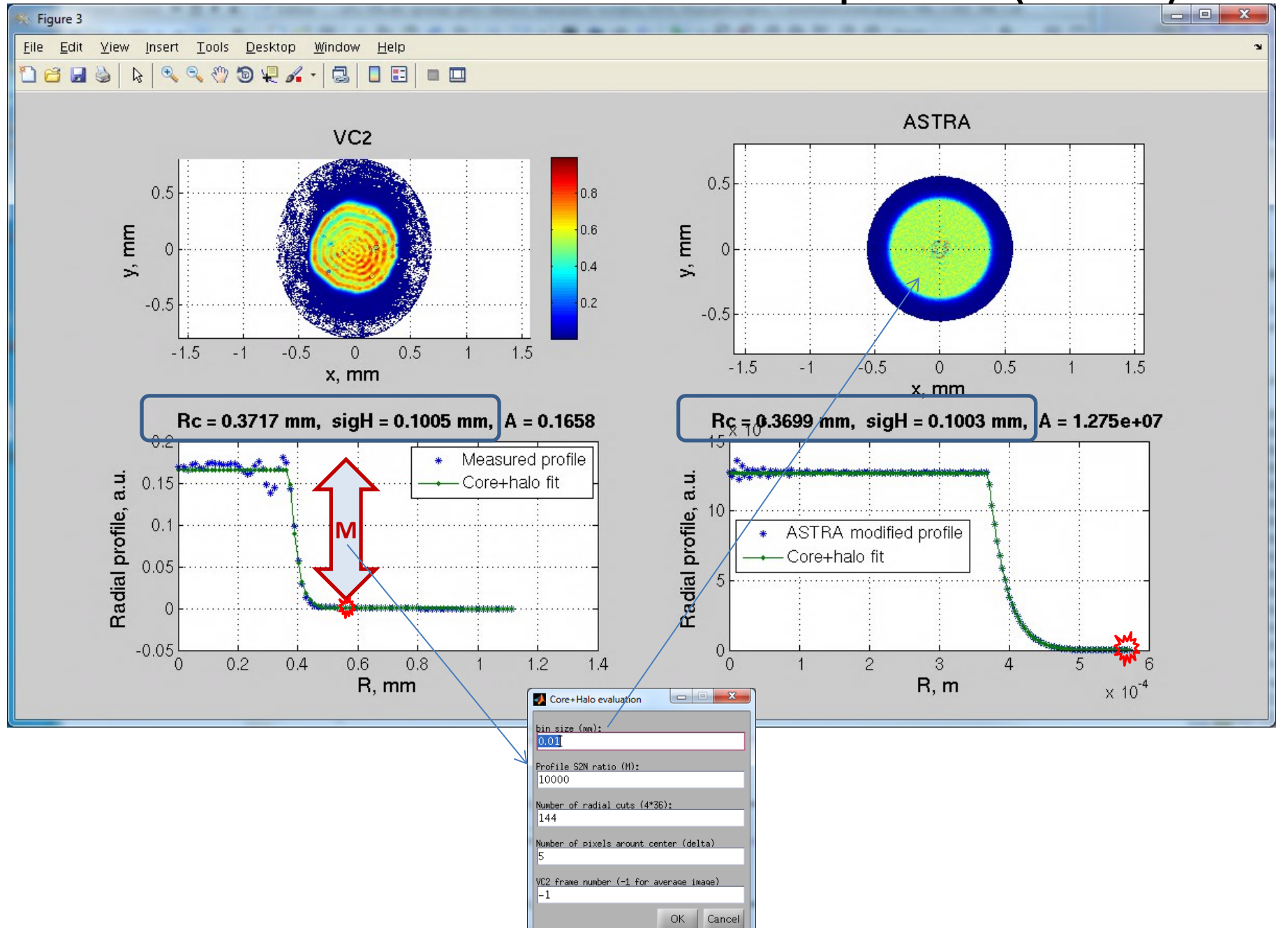

#### New option: real radial profile  $\rightarrow$  ASTRA profile

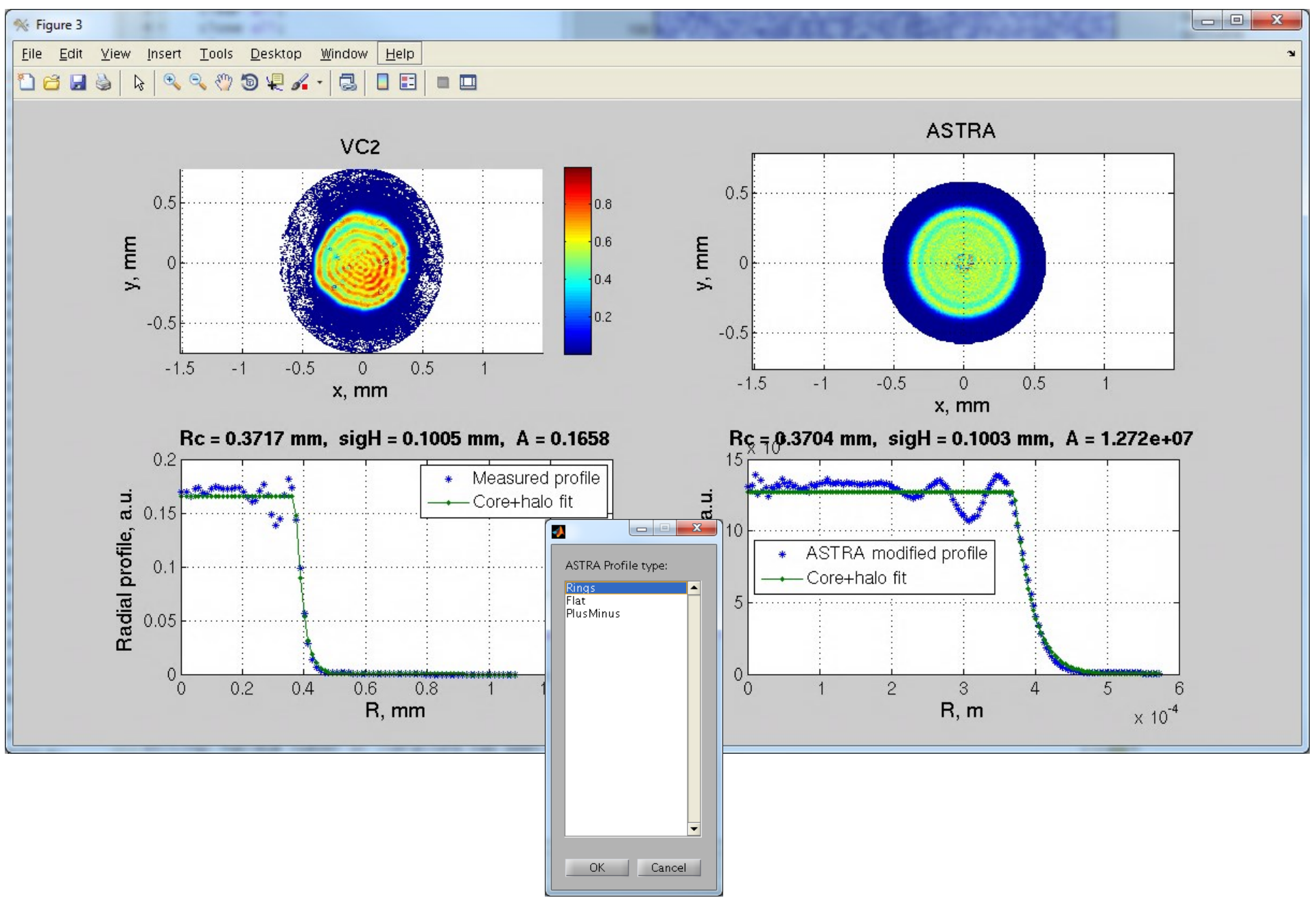

#### Another new option: real radial profile  $\rightarrow$  ASTRA profile

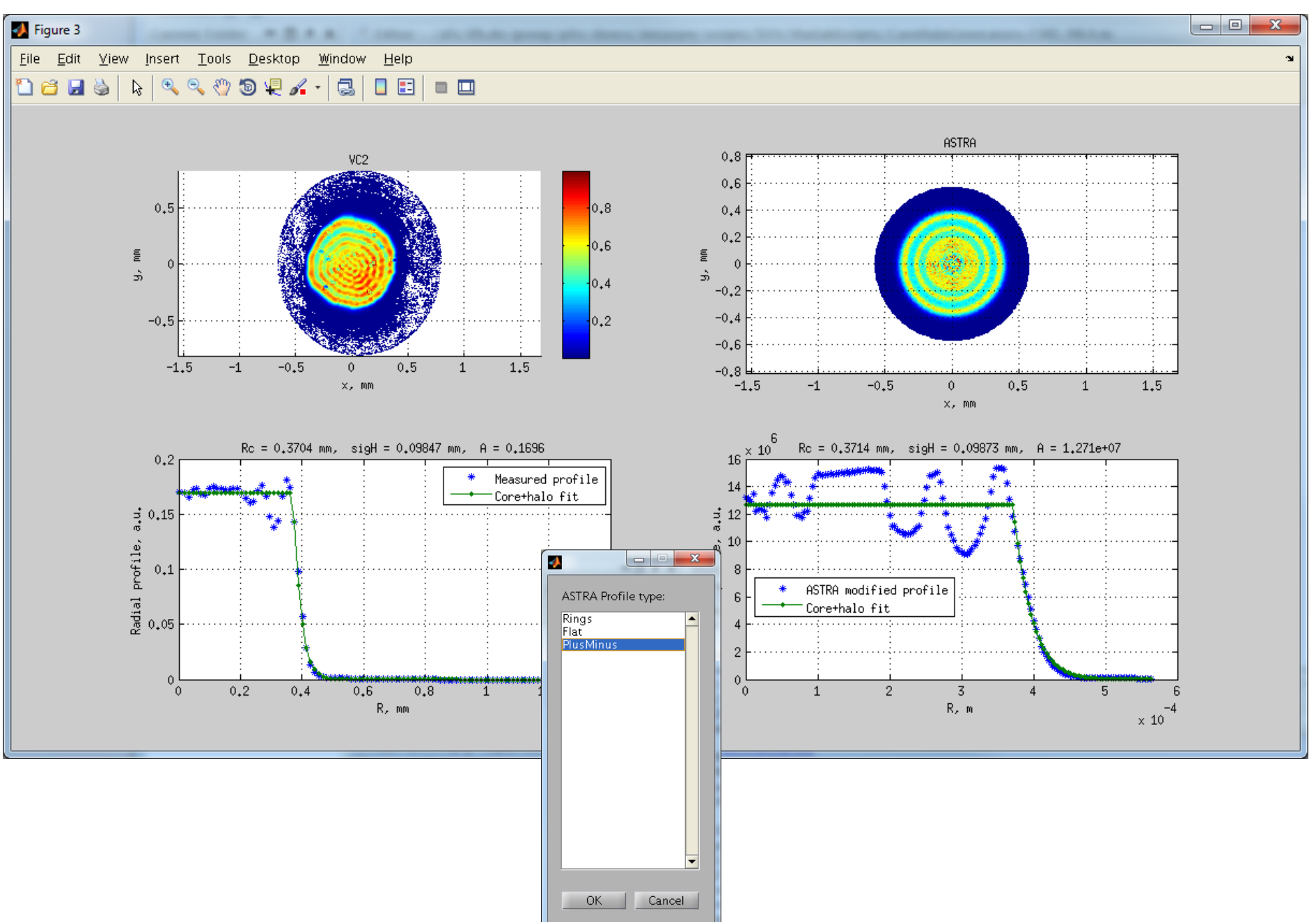

### Laser distribution evaluation

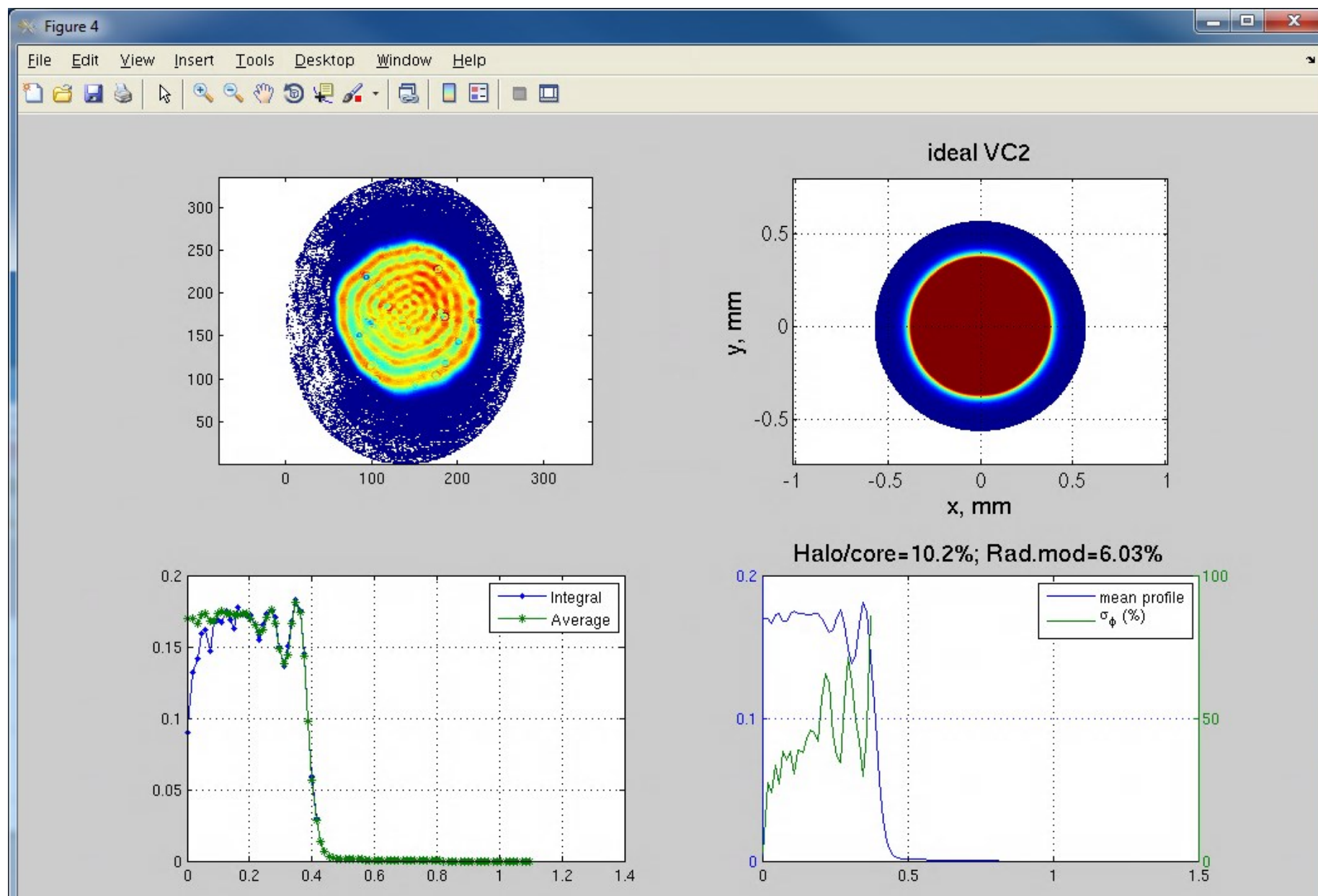

### Laser distribution evaluation

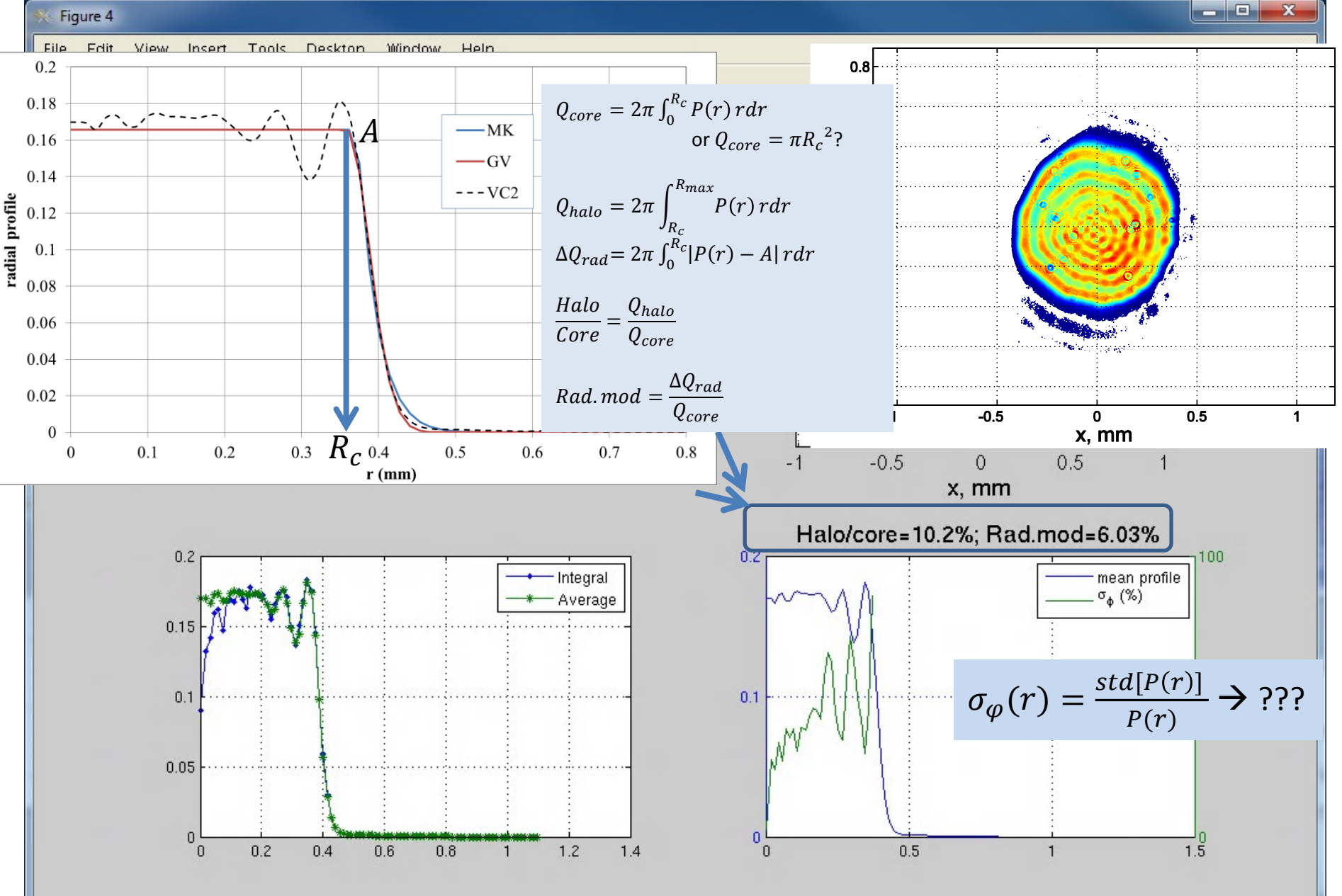

## Summary and outlook

- Matlab script **CHD MK4.m** (also you need GetFit.m; GetHalo.m, GetFitAstra.m; PlotTransvDistr.m) can be used now (running under Linux)  $\rightarrow$  currently located at …group\pitz\doocs\measure\scripts\SVN\MatlabScripts\CoreHaloGenerators\
- 'Not flat' core (radial modulations: "Rings" and "PlusMinus" have been implemented)
- Laser spot evaluation procedure
- All suggestions are welcomed

text output  $\rightarrow$  FigureFileName.txt (e.g. BSA800um\_1115.txt) Xmean, Ymean, Xrms, Yrms, Rc, sigH,…

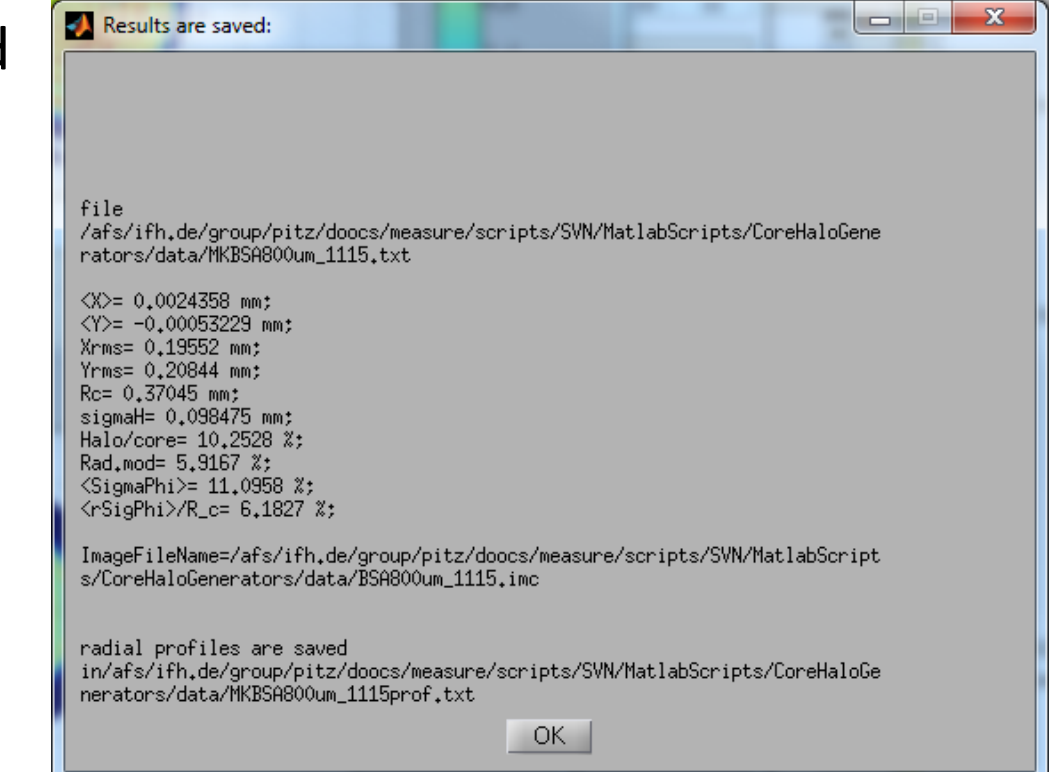